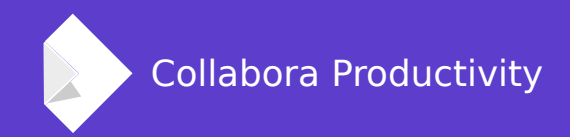

## **Approaching the 1M columns / rows limit in Calc Online**

By Marco Cecchet **Collabora Productivity** 

marco.cecchetti@collabora.co.uk

### **Overview**

#### **Before: only 1000 rows was handled**

- Fetching the whole row header
- Cursor position computation dependent on the row index: the higher row index  $\rightarrow$  the longer to get cursor position

#### **Now: we can handle 1 million rows**

- Fetching visible header portion only
- Update row/col header independently
- Position caching for both cursor and top/last visible row header

# **Problems for handling 1M columns /rows**

## **Header fetching**

#### **When we were dealing with at most 1000 rows**

- Fetching of the whole row header occurred:
	- on document loading
	- on row operations (insertion, deletion, resizing)
	- No need on scrolling
- That was not really expensive for only 1K rows
- It had the advantage to require header updating not very often.

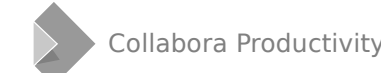

## **Performance in computing cursor position**

#### **Dependent on the row index**

- Calc stores the height property for each row
- To get the distance of the N-th row wrt the top of the document it is needed to sum up all the row heights.
- The greater is  $N$ :
	- the longer takes to compute the cursor position
	- and the position of the first row visible by the user

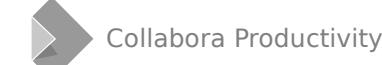

## **The implemented soluton**

## **Header fetching**

#### **Fetched only the portion of visible header**

- On the LOK core side, we compute the row positions for the requested range only
- On the LOK client side, we need to request a header update, each tme some scroll occurs.
- One could think that this is expensive
	- Anyway messages btw core and LOK clients are asynchronous
	- Suppression of multiple header data messages when they are queued together: only the last one is sent

## **Positon caching goals**

**Computng row distance from the document top independently by the row index**

- Allow to compute cursor position faster whatever the current document part the user is working on
- A better UX for document navigation through arrows keys or PgUp/PgDn
- Allow to compute the first and the last visible row position faster even when the visible row range is near to the bottom of the document for a 1 million rows spreadsheet.
- Header updating occurs faster avoiding serious delay between the LOK client request and the LOK core reply.

## **Position caching implementation**

#### **A iery simple data structure keeping tracks of some special positonss**

- Per each tab view we have 2 instances of this data structure.
- One for rows, storing:
	- The latest cell cursor row index and its x coordinate in pixel
	- The latest top and bottom visible row index and their x coordinate in pixel
- One for columns, storing:
	- The latest cell cursor column index and its y coordinate in pixel
	- The latest leftmost and rightmost visible column index and their y coordinate in pixel

## ScPositionHelper

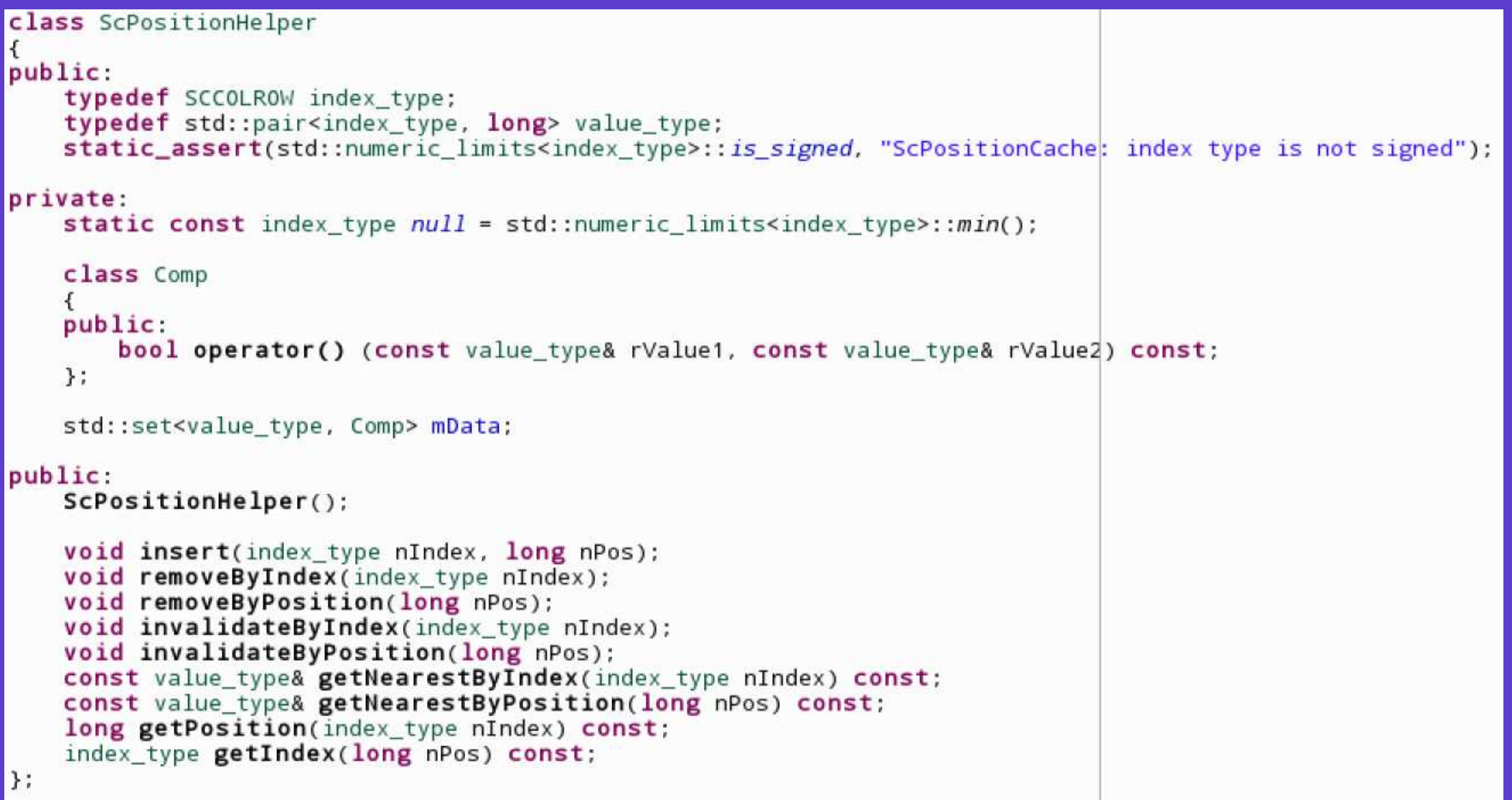

## Inserting/removing a position into the cache

- A new (row index, x coordinate) pair is inserted into the row positions cache:
	- Soon after current cell cursor position has been computed due to a request from a LOK client
	- Soon after a new start/end row position for the visible part of the row header has been computed due to an update request from a LOK client
- In both cases, before inserting a new row position, the old one is removed.

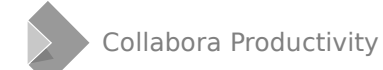

## **Retrieving a cached position by index**

• It is possible to look for the nearest cached row position to a given row index:

#### **ialue\_type& getNearestByIndex(index\_type nIndex)**

- That occurs when you want to compute the x coordinate for a new cell cursor positon:
	- $\bullet$  You know the new row index of the cell cursor
	- You get back the row index and x coordinate in pixel of the cached row positon whose index is the nearest to the passed one

## **Retrieving a cached position by x coordinate**

• It is possible to look for the nearest cached row position to a given row x coordinate:

#### **ialue\_type& getNearestByPositon(long nPos)**

- That occurs when you want to compute the index and coordinate of the first row intersecting the visible area of the document for a given view
	- You know a x coordinate which is the the top of the visible area wrt the top of the document
	- You get back the row index and x coordinate in pixel of the cached row position whose x coordinate is the nearest to the passed one

## **Make the solution safe**

## **Invalidating cached position**

#### **How it is achieved**

• By index:

#### void invalidateByIndex(index\_type nIndex)

- Any cached row position whose index is greater than nindex is deleted from the cache
- By position:

#### **void invalidateByPosition(long nPos)**

• Any cached row position whose x coordinate is greater than nPos is deleted from the cache

## **Invalidating cached position**

#### **When is needed:**

- On row operations (insertion, deletion, resizing, ...)
- When the value of the PPTY parameter is updated (scaling)
- An undo/redo action related to a row operation occurs
- The same is needed for cached column positions

**The soluton takes care of both row/column operatons performed in another view and the current tab each view is** displaying.

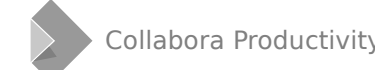

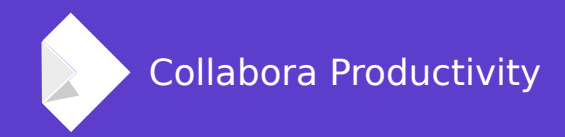

## **Thank you for listening!**

#### **By Marco Cecchet**

marco.cecchetti@collabora.co.uk